## **Table of Contents**

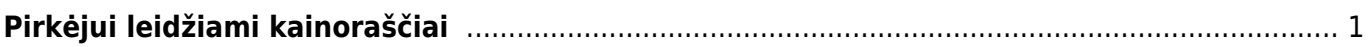

## <span id="page-2-0"></span>**Pirkėjui leidžiami kainoraščiai**

Pirkėjui leidžiami kainoraščiai yra naudojami tuomet, kai darbo vietai yra priskirti keli galimi kainoraščiai.

## [Darbo vietai priskirti kainoraščius galite per NUSTATYMAI → Bendri nustatymai → Darbo vietos:](https://wiki.directo.ee/_detail/lt/darbo_vietos_kainorasciai.png?id=lt%3Apirkejui_leidziami_kainorasciai)

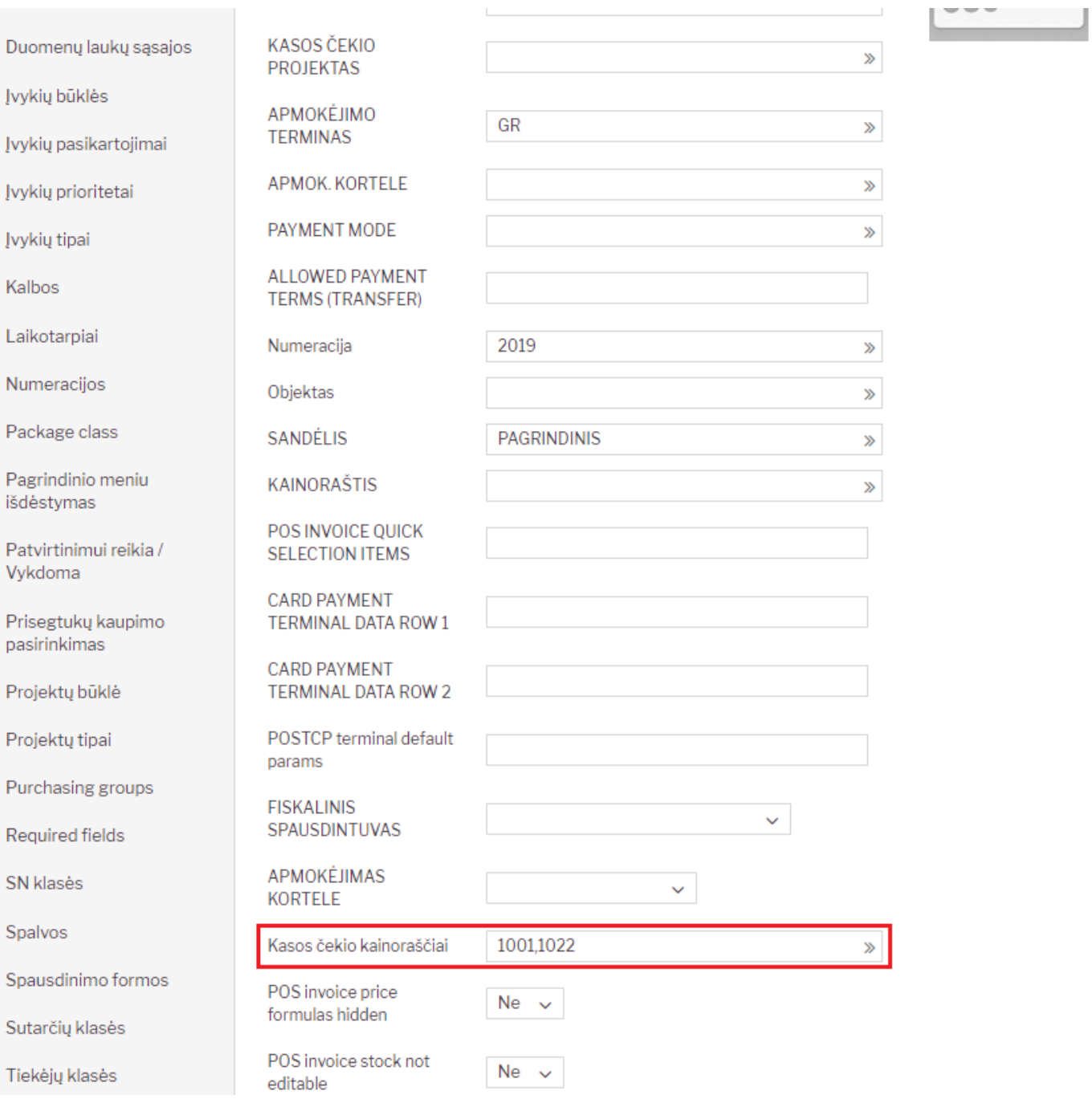

Pirkėjo kortelėje turi būti tuščias laukelis "Kainoraštis" ir užpildytas laukelis "Leidžiami kainoraščiai":

Last update: 2019/08/23 15:52 lt:pirkejui\_leidziami\_kainorasciai https://wiki.directo.ee/lt/pirkejui\_leidziami\_kainorasciai?rev=1566564768

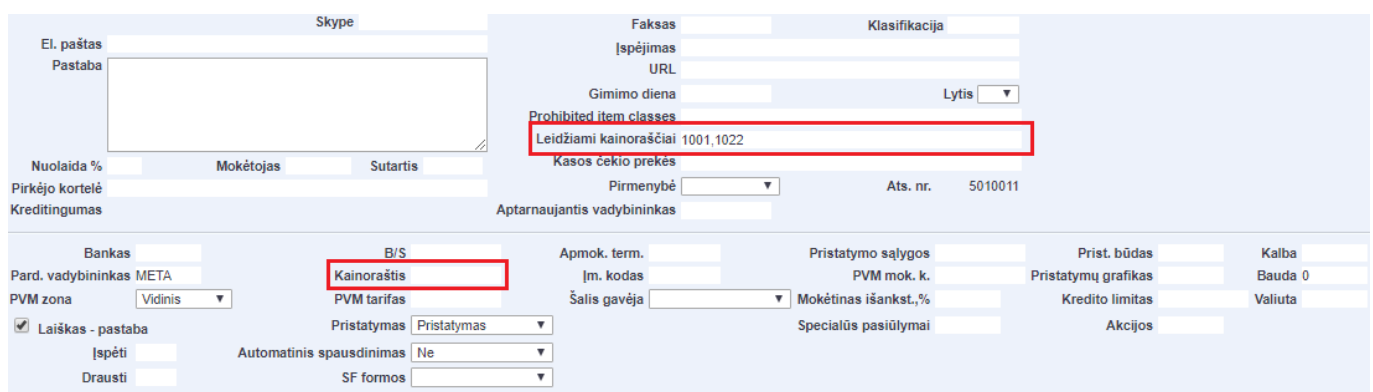

Atlikus konfigūraciją, kasos čekio dokumentuose atsiras mygtukai kainoraščiams pasirinkti:

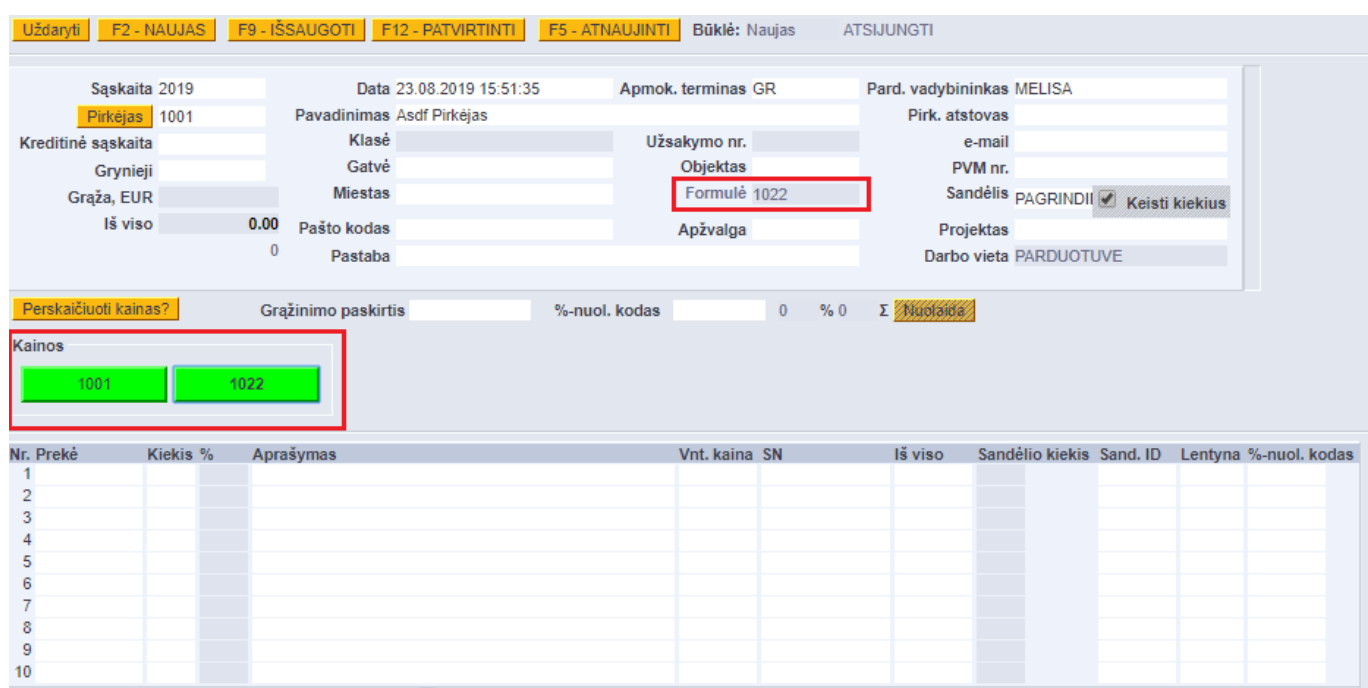

From: <https://wiki.directo.ee/> - **Directo Help**

Permanent link: **[https://wiki.directo.ee/lt/pirkejui\\_leidziami\\_kainorasciai?rev=1566564768](https://wiki.directo.ee/lt/pirkejui_leidziami_kainorasciai?rev=1566564768)**

Last update: **2019/08/23 15:52**